## **ОБ ИССЛЕДОВАНИИ ТОЧНОСТИ ОПРЕДЕЛЕНИЯ ПОЛОЖЕНИЯ ПУНКТОВ C ИСПОЛЬЗОВАНИЕМ КОМПЛЕКТА СПУТНИКОВОЙ АППАРАТУРЫ TRIMBLE R3**

*Кравченко О.В., канд. техн, наук, доц.; Кандыбо С.Н., канд. техн, наук, доц. (Белорусская государственная сельскохозяйственная академия, Горки)*

*Представлены результаты исследования точности определения положения пунктов с использованием комплекта спутниковой аппаратуры Trimble R3. Рассмотрен порядок уравнивания результатов спутниковых измерений в программе Trimble Geomatics Office. Для сравнения выполнено уравнивание спутниковых измерений минимаксным методом с оценкой точности полученных результатов.*

Спутниковые системы глобального позиционирования используются при выполнении топографо-геодезических и землеустроительных работ на предприятиях Республики Беларусь на протяжении последних 20 лет. Несмотря на это достаточно часто возникают вопросы, связанные со спецификой выполнения полевых спутниковых измерений, камеральной обработкой и оценкой точности полученных результатов.

В частности, дополнительных исследований требуют такие вопросы, как выбор режима и метода спутниковых измерений, методики преобразования систем координат и оценка точности положения пунктов.

Камеральная обработка результатов измерений, как правило, выполняется с использованием программ фирм-производителей спутниковых приемников. Несмотря на универсальность таких программ, в большинстве случаев неизвестен алгоритм уравнивания спутниковых измерений и алгоритм оценки точности полученных результатов.

Таким образом, целью данной работы является исследование точности определения положения пунктов с использованием комплекта спутниковой аппаратуры Trimble R3, сравнение результатов уравнивания измерений в программе Trimble Geomatics Office и минимаксным методом.

Комплект спутниковой аппаратуры Trimble R3 (разработчик фирма Trimble Navigation) включает объединенные в одном корпусе приемник GPS Trimble R3 и полевой контроллер Trimble Recon, а также антенну Trimble АЗ.

Спутниковый приемник Trimble R3 позволяет выполнять измерения на несущей частоте Ll в режимах «статика», «быстрая статика» и «кинематика», а также работать в режиме DGPS [1].

Для управления GPS-системой Trimble R3 используется полевая программа Trimble Digital FieldBook.

Результаты съемки сохраняются в отдельном уоі-файле для передачи и постобработки на ПК.

Согласно паспортным данным при соблюдении технологи выполнения спутниковых измерений комплект спутниковой аппаратуры Trimble R3 обеспечивает точность определения координат, представленную в таблице 1.

Таблица 1

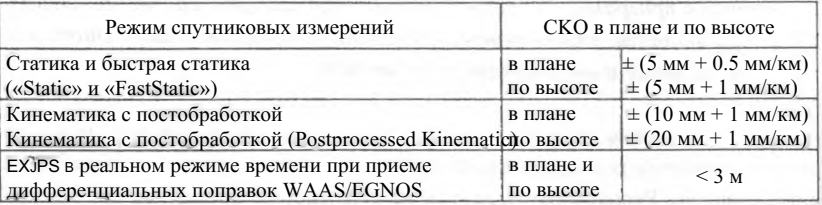

Точность определения координат спутниковой аппаратурой Trimble R3

Для обработки результатов спутниковых измерений, полученных с помощью спутниковых приёмников фирмы Trimble Navigation, используется русифицированное программное обеспечение Trimble Geomatics Office и Trimble Business Center.

При выполнении топографо-геодезических и землеустроительных работ используются сетевой и лучевой методы. При определении координат точек с использованием лучевого метода для одночастотных приемников длина базовой линии не должна превышать 5 км, при использовании стационарно работающей базовой станции длину базовой линии можно увеличивать до 10 км. При длинах линий от базовой станции до опреде- : ляемых точек, превышающих указанные выше допуски, необходимо ис-; пользовать сетевой метод.

Спутниковые измерения были выполнены на учебном геодезическом полигоне УО «БГСХА». Схема сети с условными названиями пунктов 1 приведена на рисунке 1. При выполнении спутниковых измерений исполь-1 зовался статический режим. Время измерений на каждом определяемом пункте составляло не менее 20 мин. Расстояние от базовых станций до определяемых пунктов не превышало 2 км. Уравнивание сети выполнено в программе Trimble Geomatics Office (TGO).

Рассмотрим порядок обработки результатов спутниковых измерений в данной программе. После импорта данных спутниковых измерений в формате dat-файлов с базовой станции и подвижного приемника выполняется обработка базовых линий. Для обработки базовых линий используется модуль WAVE (Weighted Ambiguity Vector Estimator). Статистика обработки базовых линий отображается в диалоговом окне «GPSобработка» (рис. 2) и автоматически сохраняются в стандартном отчете. Здесь приводятся [2, с. 20]:

- тип решения базовой линии: фиксированное (Fixed) или плавающее (Float);

- критерии точности результатов обработки базовых линий: отношение (Ratio), коэффициент дисперсии (Reference Variance) и CKO (RMS) ее определения.

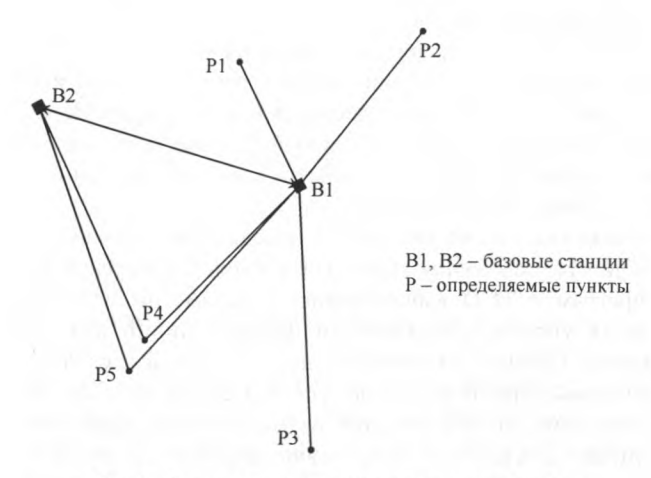

Рис. 1. Схема сети с условными названиями пунктов

|          | 11 Длина базово       | Т ил решения        | Отношение ≡ ДисперКо |       | ско                |
|----------|-----------------------|---------------------|----------------------|-------|--------------------|
| □        | 1686.315м             | <b>L1 Плавающее</b> |                      | 2.252 | 0.006M             |
| 0        | 834.848M              | L1 Фиксирова        | 4,1                  | 5.153 | 0.011M             |
| □        | 1950.638 <sub>M</sub> | L1 Фиксирова        | 3,8                  | 7.152 | 0.012M             |
| 0        | 1105.362M             | L1 Фиксирова        | 4.6                  | 4.913 | 0.003M             |
| 0        | 1670.657м             | L1 Фиксирова        | 1,9                  | 7.260 | 0.014M             |
| $\theta$ | 1706.330 <sub>M</sub> | L1 Фиксирова        | 3.0                  | 8.360 | 0.009 <sub>M</sub> |
|          | 1350.652 <sub>M</sub> | L1 Фиксирова        | 4.9                  | 6.868 | 0.015 <sub>M</sub> |

Рис. 2. Диалоговое окно «GPS-обработка»

Рассмотрим более подробно каждый из этих критериев.

При фиксированном решении базовой линии разрешена неолнозначность фазовых измерений, т.е. найдено целочисленное значение длин волн от спутников до определяемой точки. Такой тип решения является наилучшим. При плавающем типе решения базовой линии неоднозначность фазовых измерений имеет дробное значение.

Критерии «отношение» и «коэффициент дисперсии» следует рассматривать совместно. При обработке базовых линий формируется набор возможных значений решения неоднозначности фазовых измерений и ПС каждому решению вычисляется дисперсия. Критерий «отношение» пока зывает отношение дисперсии второго лучшего фиксированного решения базовой линии к лисперсии первого лучшего фиксированного решения При величине отношения менее 1,5 лучший тип решения не может быти определен и неоднозначность фазовых измерений не определена (плаваю шее решение базовой линии).

Коэффициент дисперсии или дисперсия единицы веса - отношени полученной погрешности решения базовой линии к ожидаемой погрешно сти при данных условиях наблюдений. В идеальном случае коэффициен дисперсии должен быть равен 1. Как любой статистический параметр, ко эффициент дисперсии зависит от объема накопленных данных, т.е. коли чества эпох измерений [2, с. 27,61].

Средняя квадратическая ошибка определения базовой линии зависи от геометрии расположения спутников в период измерений и уровня по мех. В программе ТGO вышеуказанные параметры используются дл определения уровня приемлемости базовых линий лля лальнейшег уравнивания. Следует отметить что, если один или несколько критерие качества базовых линий превышает установленные допуски, такая базовг линия автоматически исключается из дальнейшего уравнивания. Так, нашем случае была исключена из уравнивания базовая линия В1-Р2. Олн< ко ТGO дает возможность вручную включить в уравнивание базовые лі нии, отбракованные модулем WAVE.

Дополнительным критерием качества решения базовых линий и п< строения спутниковой сети в целом являются вычисления невязок в замі нутых фигурах. В программе TGO создается отчет о замыкании полигоне В2-В1-Р4 и В2-В1-Р5.

На следующем этапе выполняется уравнивание результатов спутні ковых измерений с использованием модуля Network Adjustment. Согласи источнику [3, с. 69] уравнивание выполняется по методу наименьши квадратов. По умолчанию в данном модуле процесс уравнивания выполи ется максимум 10 раз, пока не будут выполнены условия по допуску  $\pi$ 

**TOO** 

правок и количеству итераций. Результаты уравнивания выводятся в стандартный отчет.

Для сравнения полученных результатов было выполнено уравнивание этой же сети минимаксным методом исходя из неопределенности информации о корреляционных моментах корреляционной матрицы на основе теории, изложенной в [4, с. 23 - 39].

В результате уравнивания в программе TGO и минимаксным методом получены координаты пунктов сети и средние квадратические погрешности их положения. Координаты пунктов сети отличаются в обоих случаях друг от друга в единицах третьего знака после запятой. Результаты оценки точности положения пунктов представлены в таблице 2.

Таблица 2

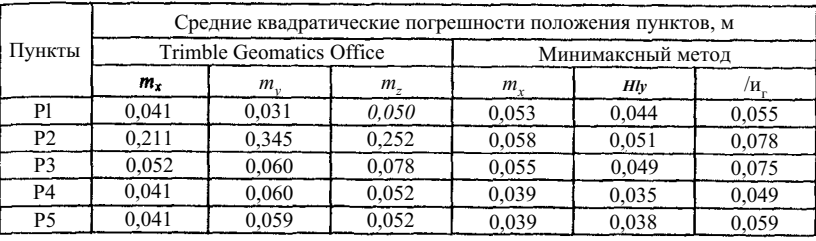

Результаты оценки точности положения пунктов

Как свидетельствуют данные таблицы 2, средние квадратические погрешности положения пунктов, по которым в TGO получены фиксированные решения базовых линий, имеют близкие значения. Различные результаты получены для пункта Р2, для которого в TGO получено плавающее решение базовой линии. При уравнивании минимаксным методом весовые матрицы составляются с учетом стандартов измерений приращений координат, которые в свою очередь определяются по невязкам в замкнутых фигурах. Если считать, что при уравнивании в модуле Network Adjustment веса назначаются с учетом корреляционных матриц, получаемых по результатам измерения базовых линий, то этим можно объяснить расхождения в точности положения пункта Р2.

## ЛИТЕРАТУРА

- 1. [Электронный ресурс]. Режим доступа: http<://www.trimble.ru>.
- 2. Wave Baseline Processing. User manual *H* Trimble Navigation limited. U.S.A., 2001, - 84 p.
- 3. Network Adjustment. User manual // Trimble Navigation limited. U.S.A., 2001.-113 p.
- 4. Ярмоленко, A.C. Минимаксное оценивание координат GPS-построений при неизвестных корреляционных моментах в параметрическом способе уравнивания / А.С. Ярмоленко, О.В. Кравченко // Изв. вузов. Геодезия и аэрофотосъемка. - 2003. - № 3. - С. 23 - 39.

## **ТЕОРЕТИЧЕСКИЕ И МЕТОДИЧЕСКИЕ ОСНОВЫ СОЗДАНИЯ КАРТОГРАФИЧЕСКОГО ИЗОБРАЖЕНИЯ В ПРОГРАММАХ ВЕКТОРНОЙ ГРАФИКИ**

*Атоян Л.В., канд. техн, наук, доц. (Белорусский государственный университет, Минск)*

*Формирование картографического изображения, а также его описание с помощью конечного набора признаков позволяет формализовать картографическую информацию, а следовательно, дает возможность использовать программы векторной графики для построения географической карты высокого качества на экране компьютера в интерактивном режиме с целью печати тиража. Это возможно благодаря аналогичному алгоритму создания изображения в графических векторных редакторах и наличию соответствующего инструментария. Работа в слоях позволяет оптимальным образом структурировать картографическую информацию, а использование цветовых моделей - создать цветное изображение, что в конечном счете удовлетворяет требованиям полиграфического воспроизведения.*

Успешным условием автоматизации картографических работ являете ся формализация картографического изображения, т.е. математическое описание объектов карты с помощью конечного набора признаков. Формам лизовать информацию можно путем построения картографического изо| бражения на основе его иерархического описания из конечного набор элементарных символов, что, кроме того, обеспечивает логику построений изображения. Такое изображение может храниться в автоматизированны банках картографических данных и быть подвергнуто содержательном\* анализу и поиску, поскольку строится на принципах унификации и станда| тизации условных обозначений, а также однозначного соответствия графя ческого изображения смысловому содержанию отображаемого объекта.